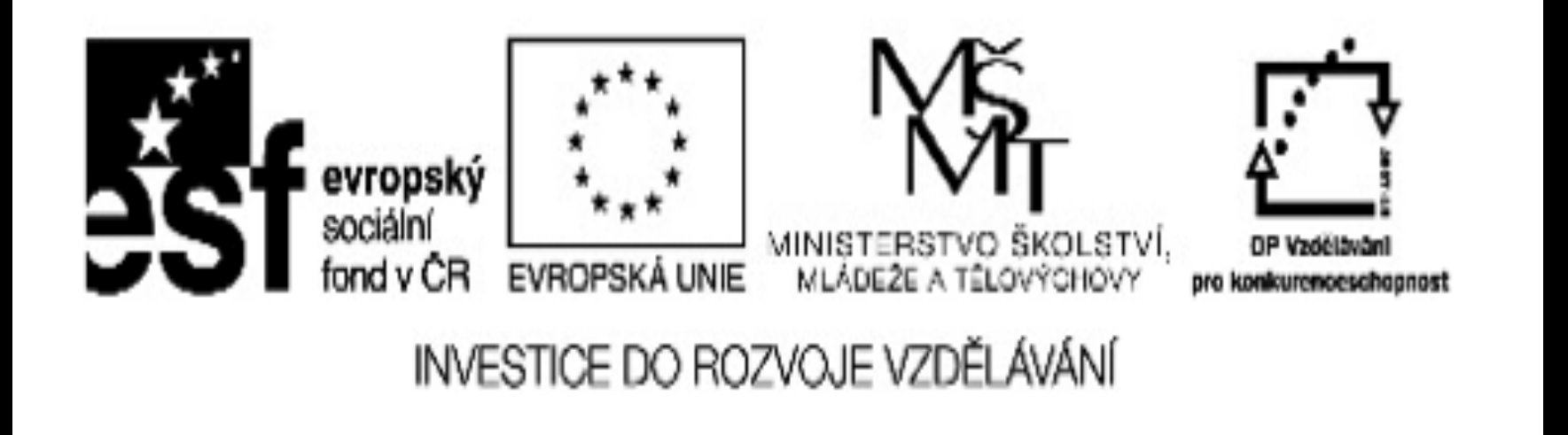

"Financováno z OPVK" Sdílím, sdílíš, sdílíme - aneb využití ICT pro efektivnější výuku Reg. č.: CZ.1.07/1.3.00/51.0039

# SOCRATIVE TESTOVAT RYCHLE A ZÁBAVNĚ?

### MULTIPLATFORMNÍ ROZHRANÍ JEDNÁ SE O APLIKCI KOMUNIKUJÍCÍ S WIN, APPLE I ANDROID. PROSTĚ STAČÍ BÝT ONLINE.

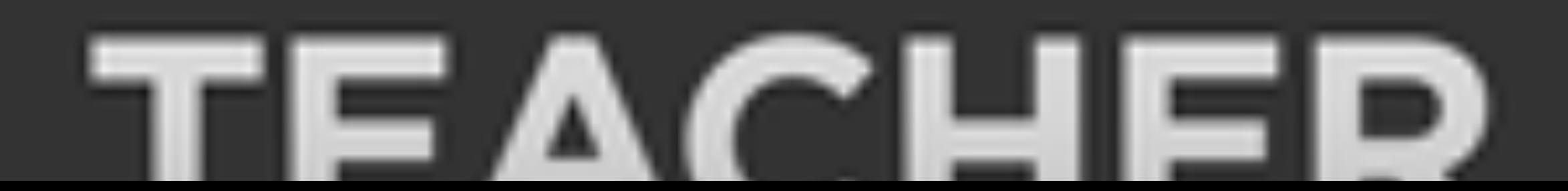

### JAK NA TO? ZADÁME DO VYHLEDÁVAČE INTERNETU SOCRATIV.CO

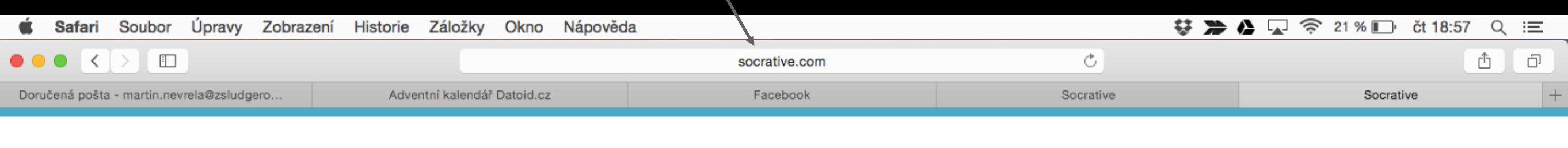

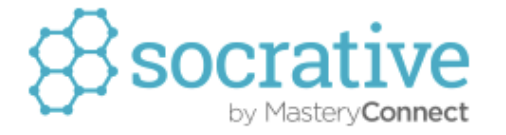

THE V

Apps Resources

About

Help **STUDENT LOGIN** 

**TEACHER LOGIN** 

 $7 + 16$ 

Visualizing student understanding has never been clearer

**GET A FREE ACCOUNT** 

WATCH THE OVERVIEW

How it Works

#### A CO DÁL? ZAREGISTROVAT, PŘÍPADNĚ, POKUD UŽ REGISTRACI MÁTE ZA SEBOU, ROVNOU PŘIHLÁSIT

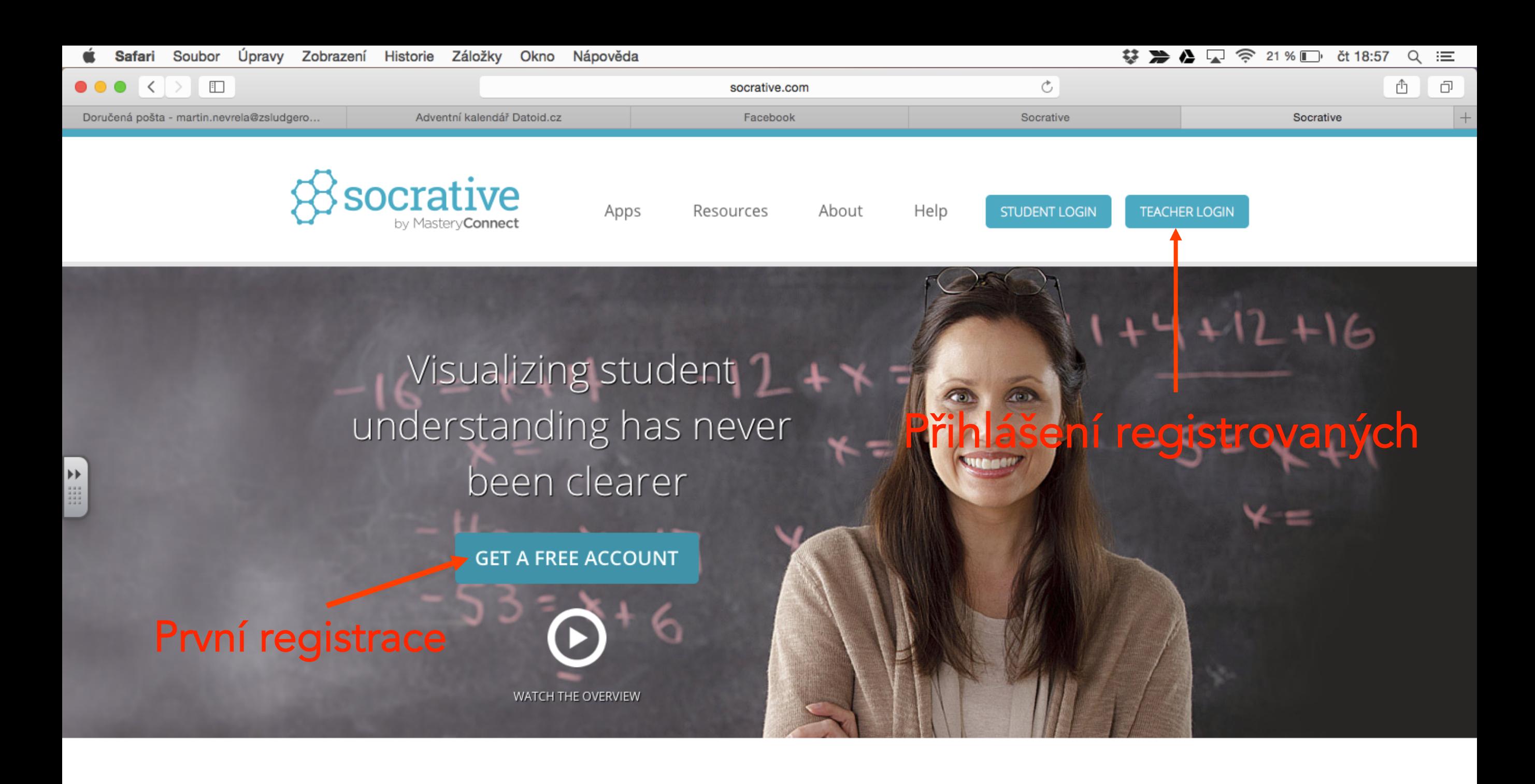

How it Works

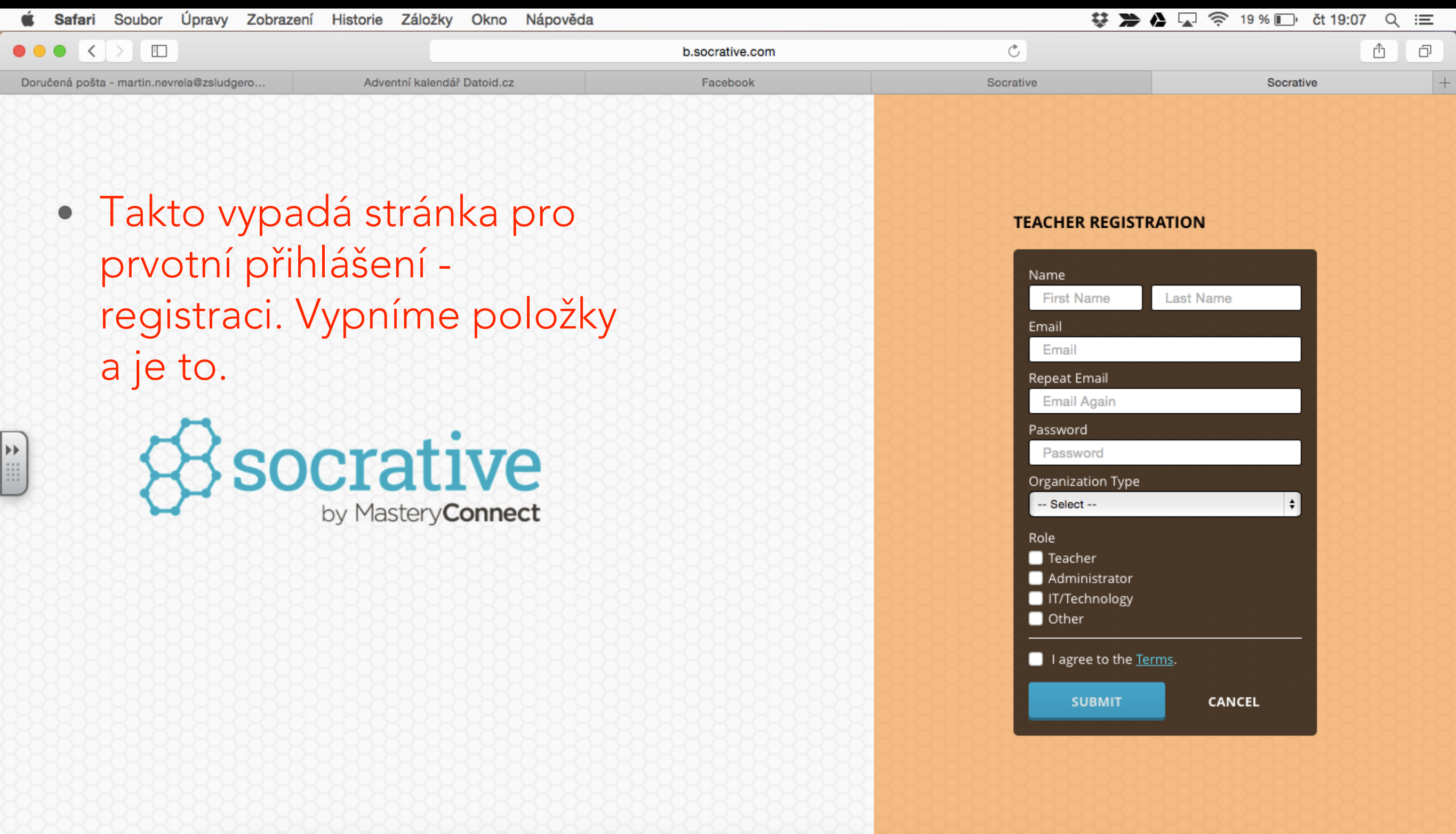

BAR REAL

A THE TOOR DAYS OF LATED

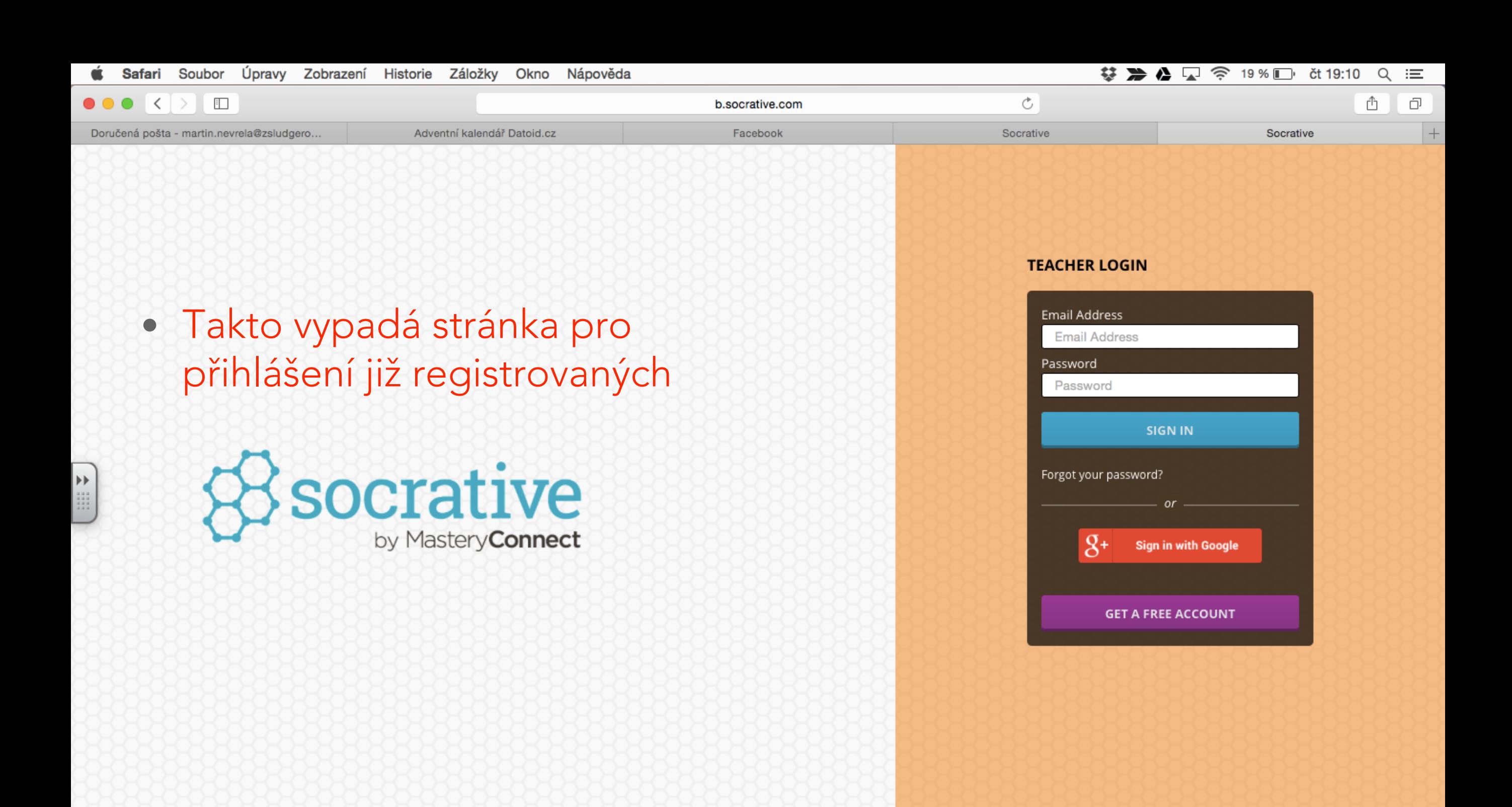

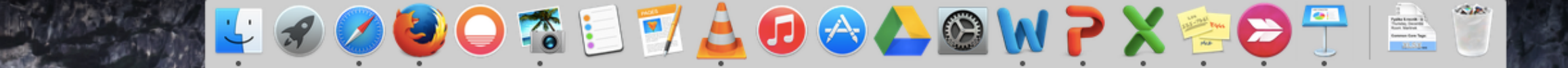

#### Po vstupu do aplikace uvidíte následující, tak se zorientujeme :-)

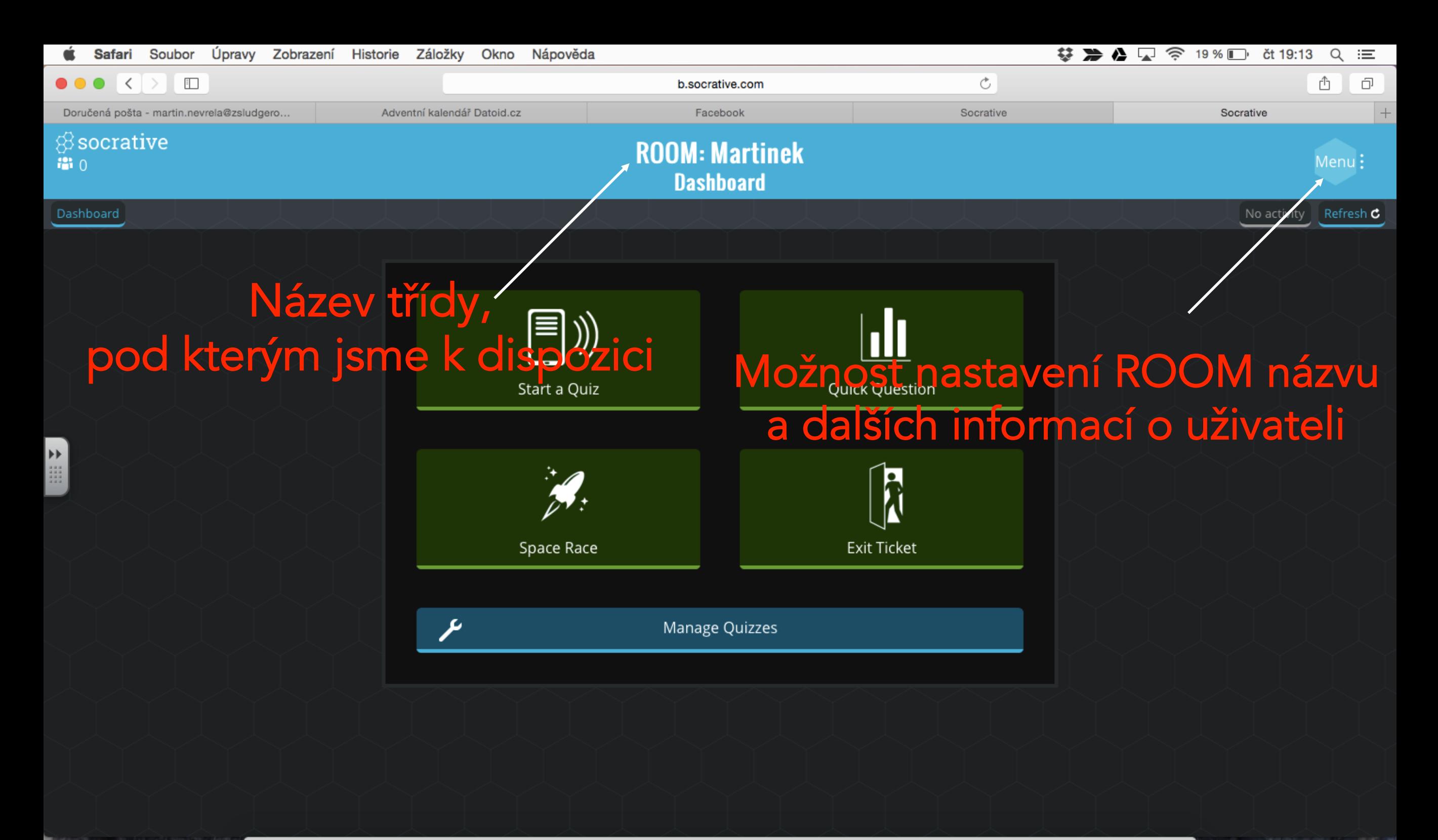

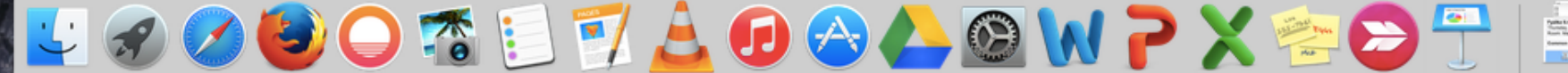

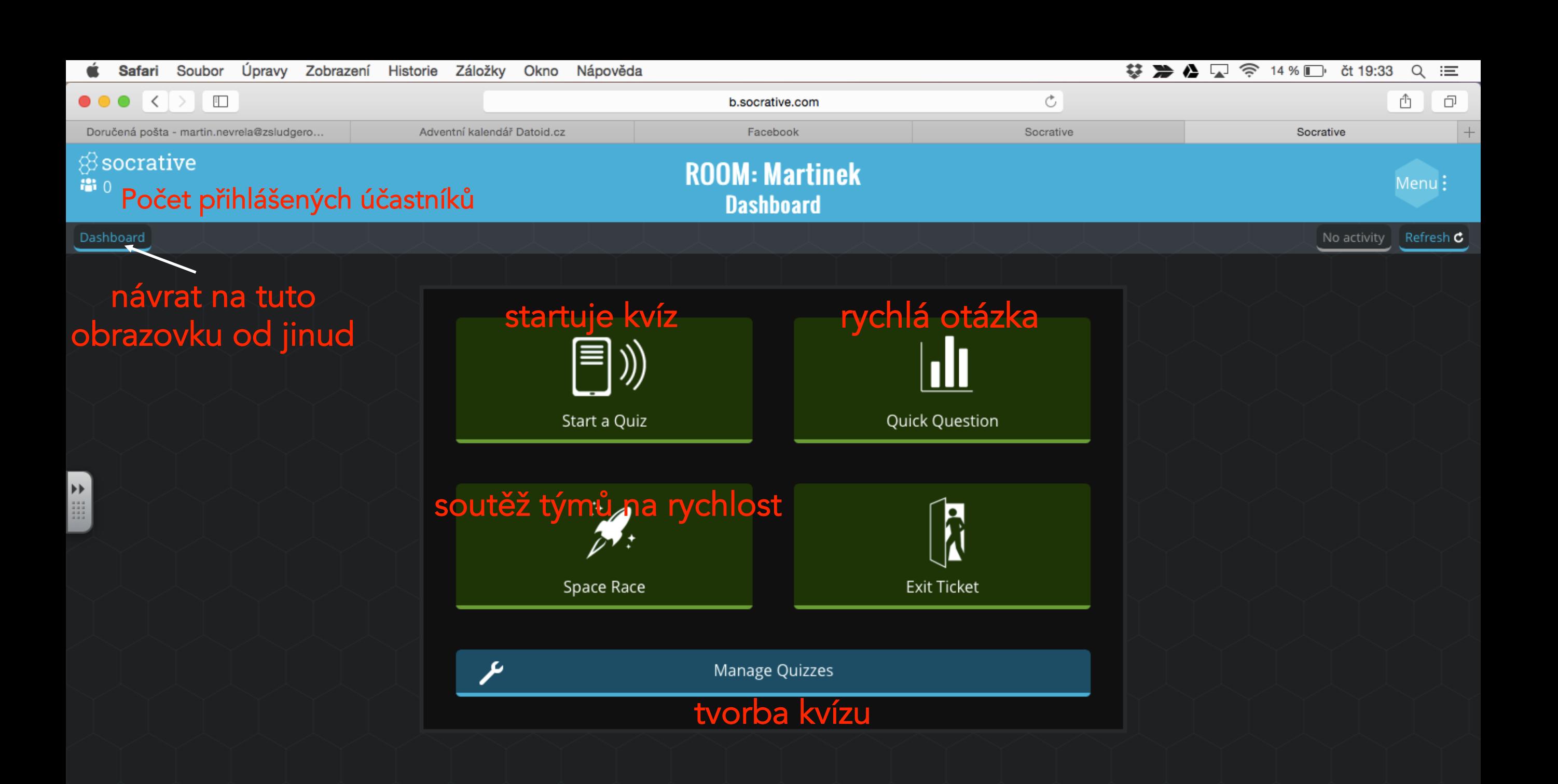

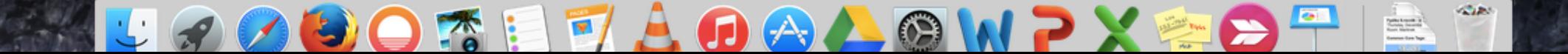

# PO KLIKNUTÍ NA MANAGE QUIZZES

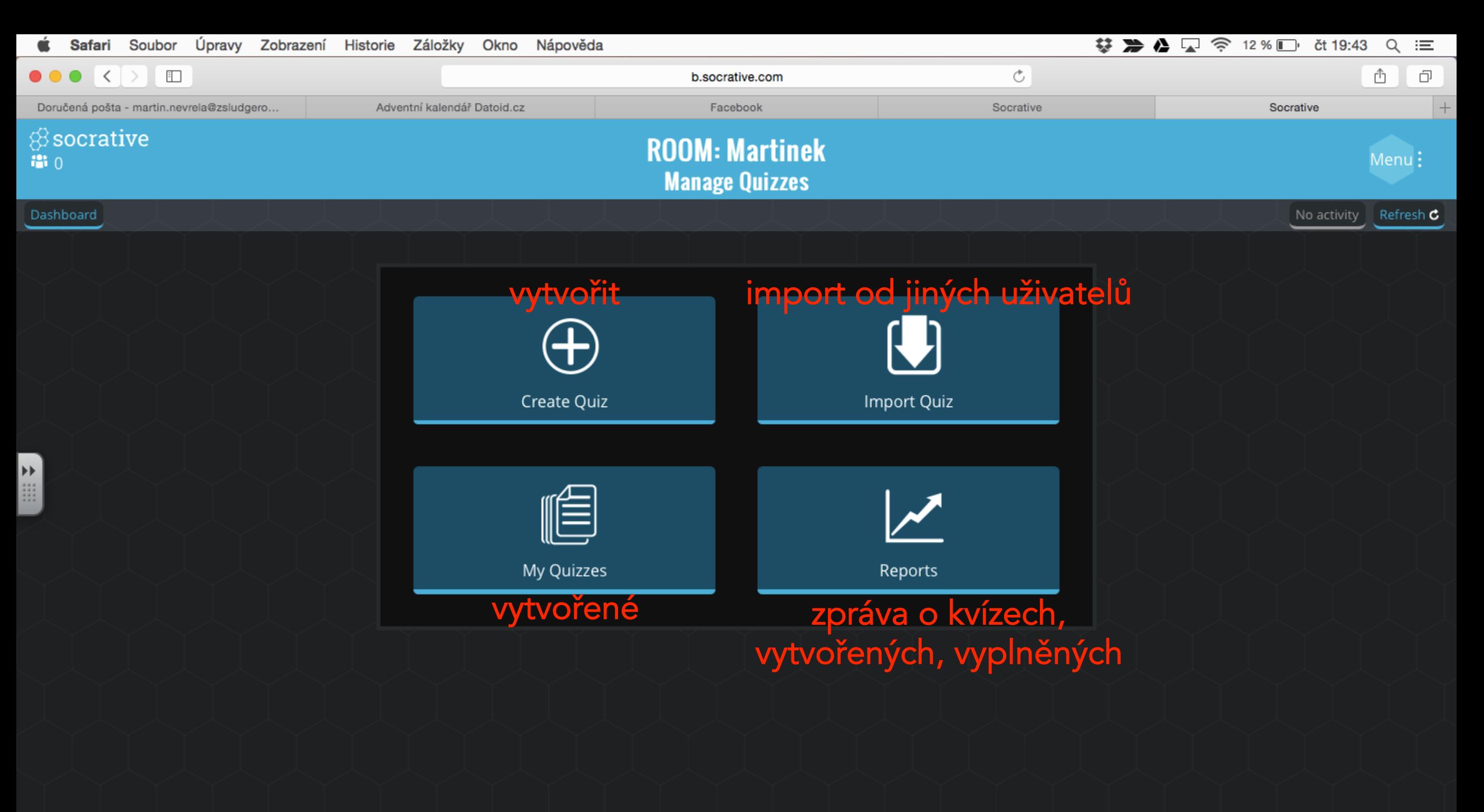

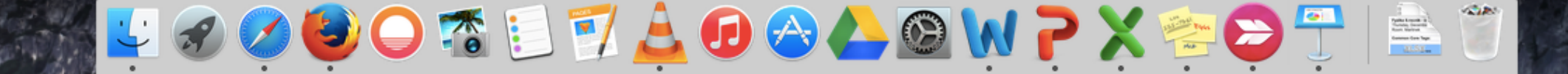

## CREATE QUIZ

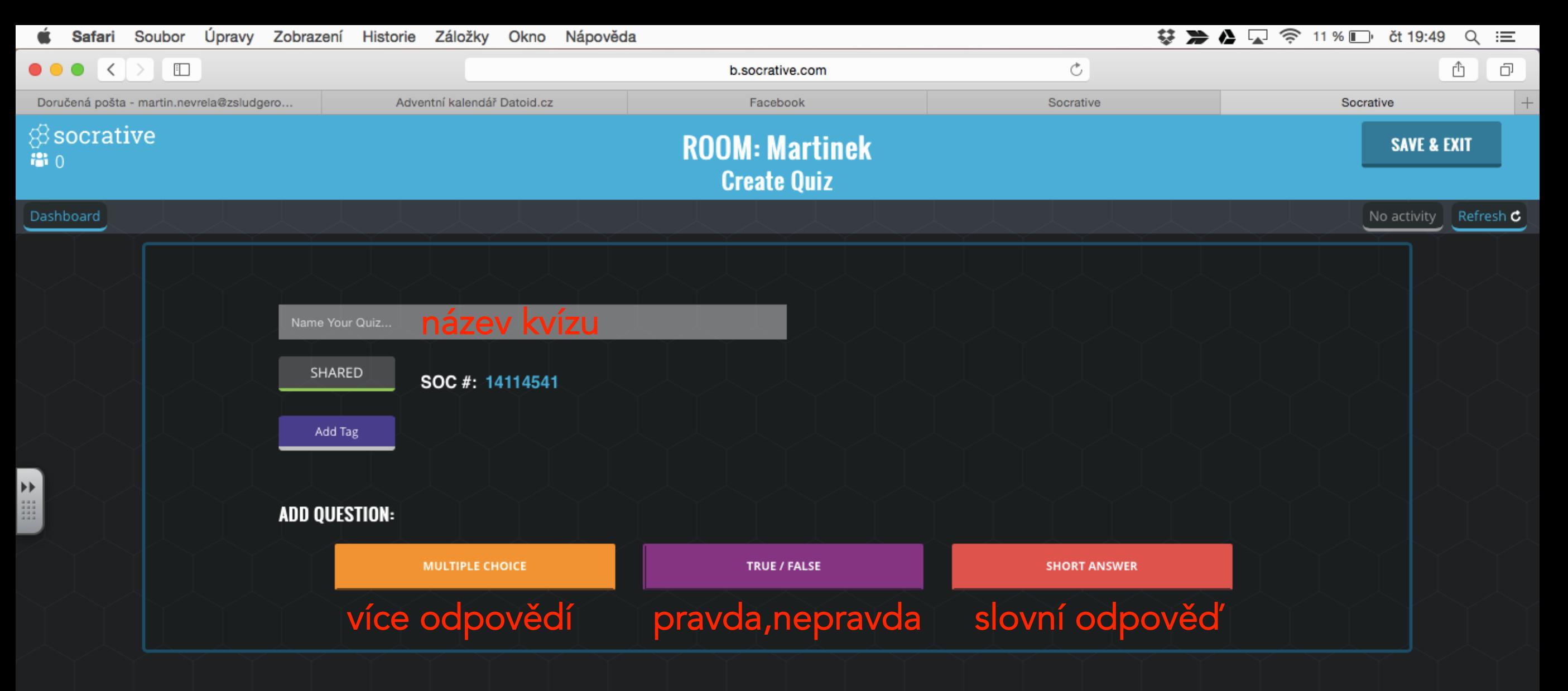

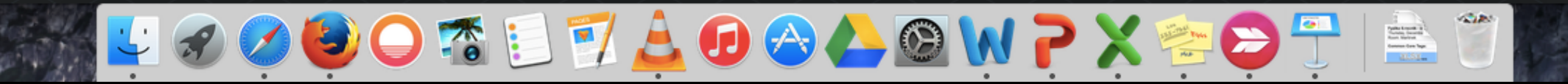

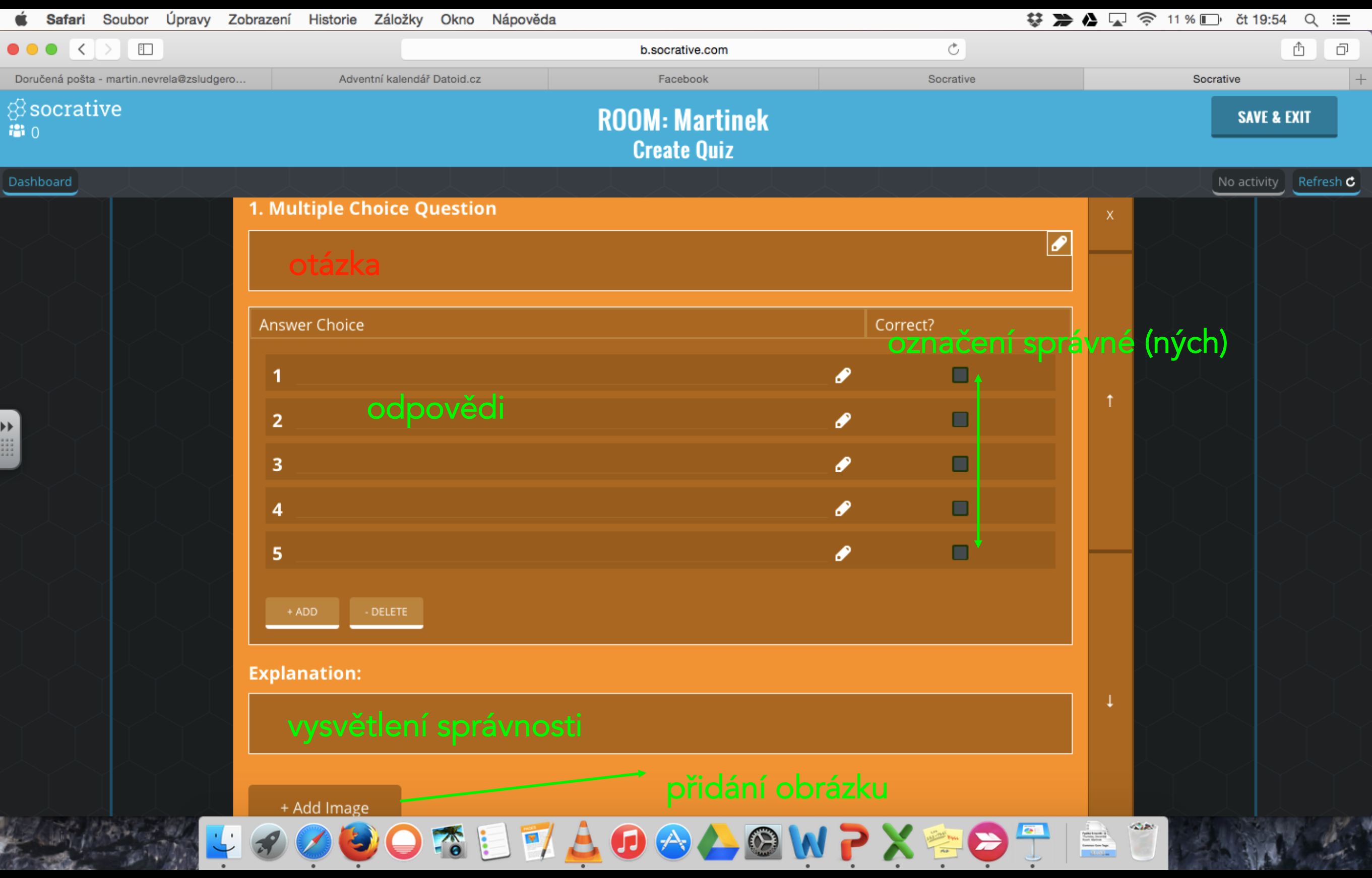

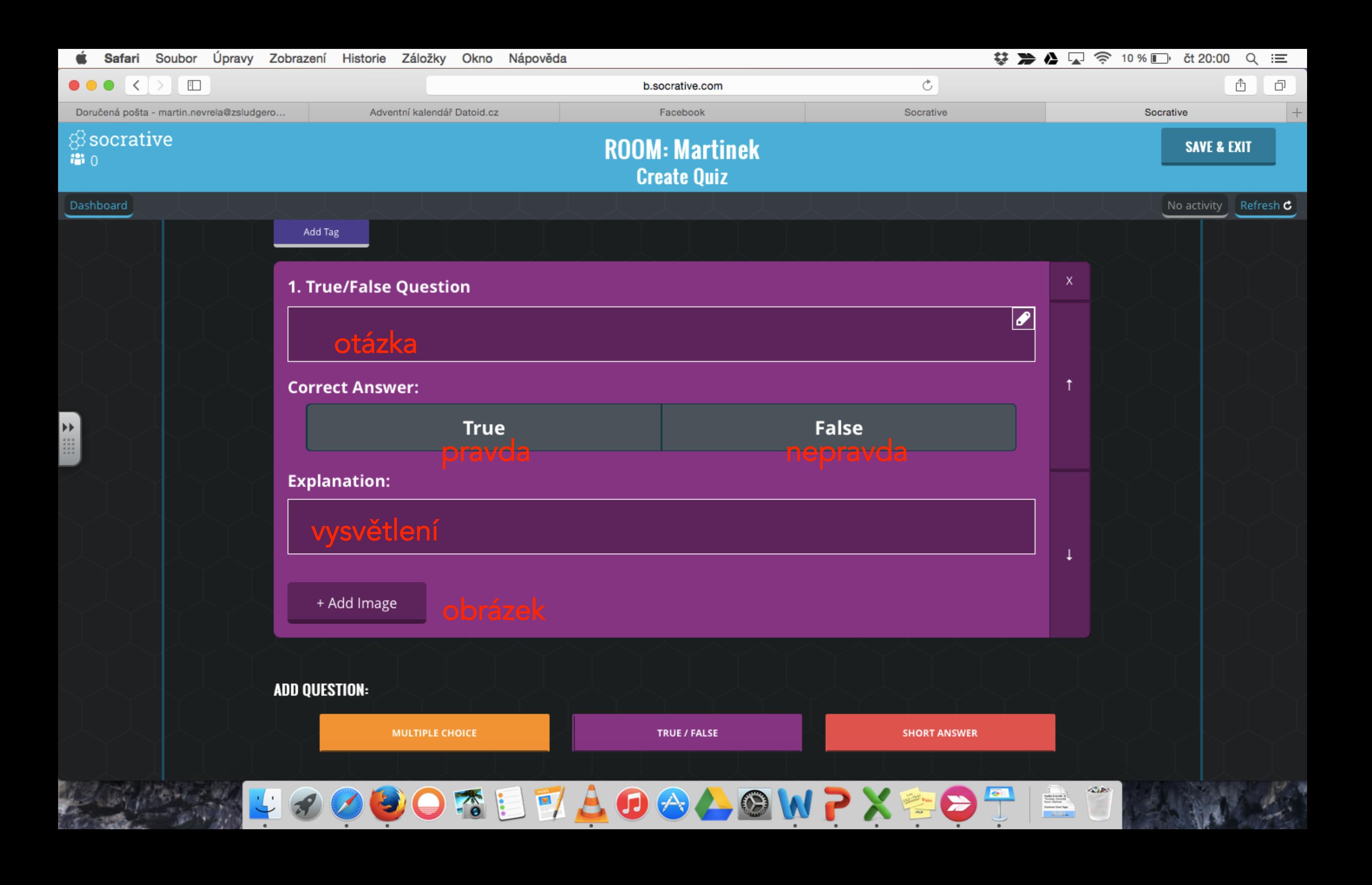

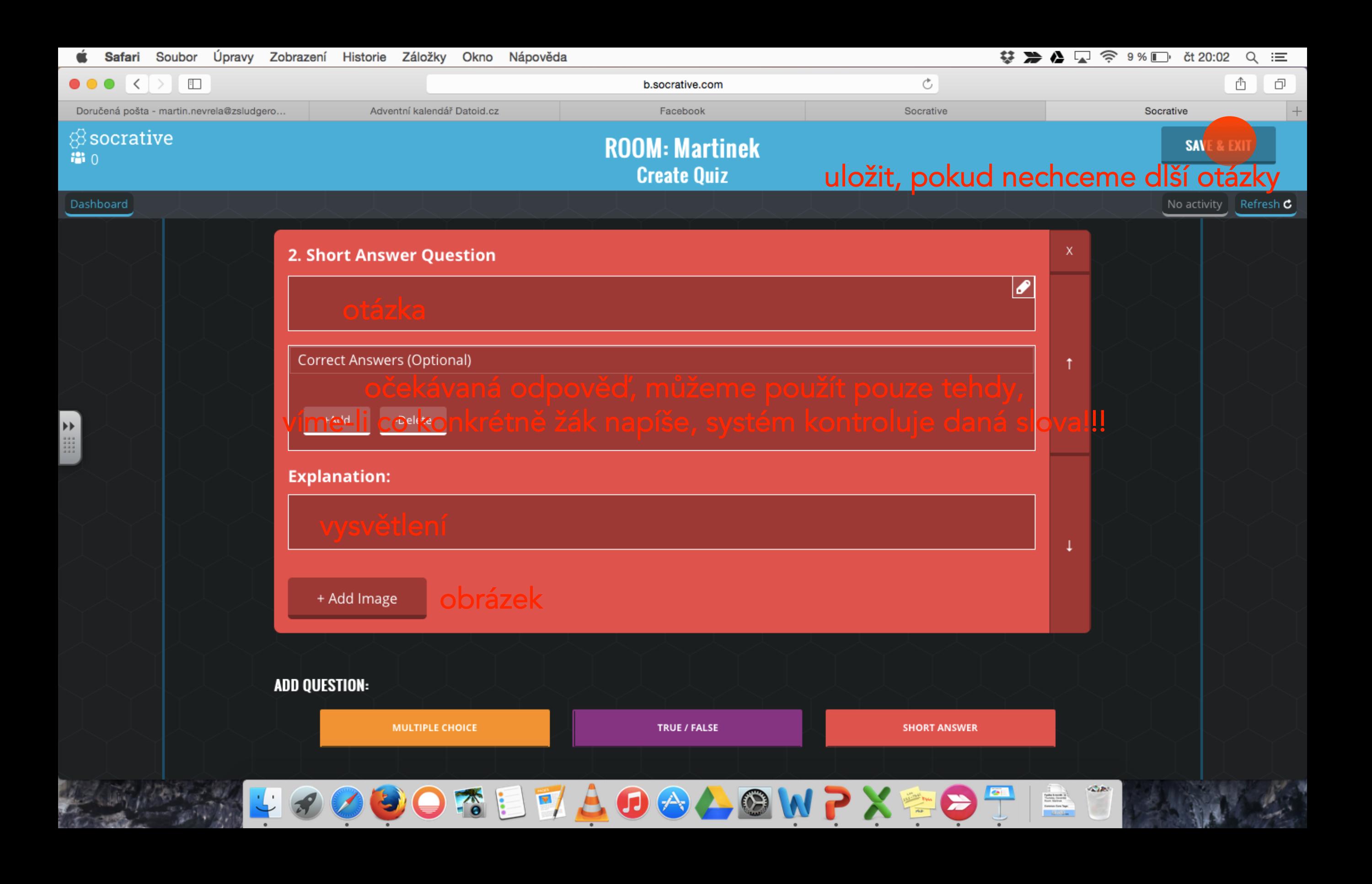

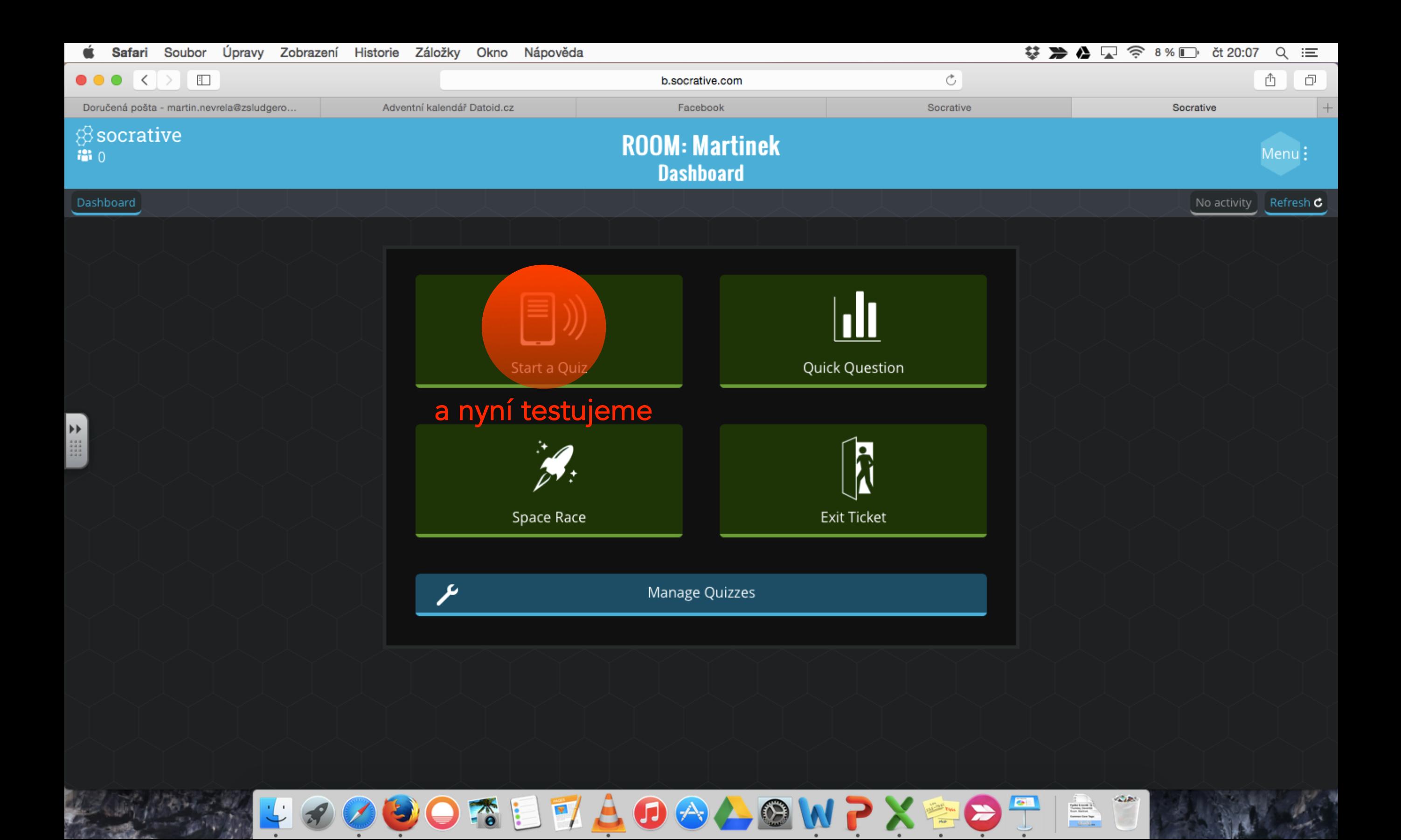

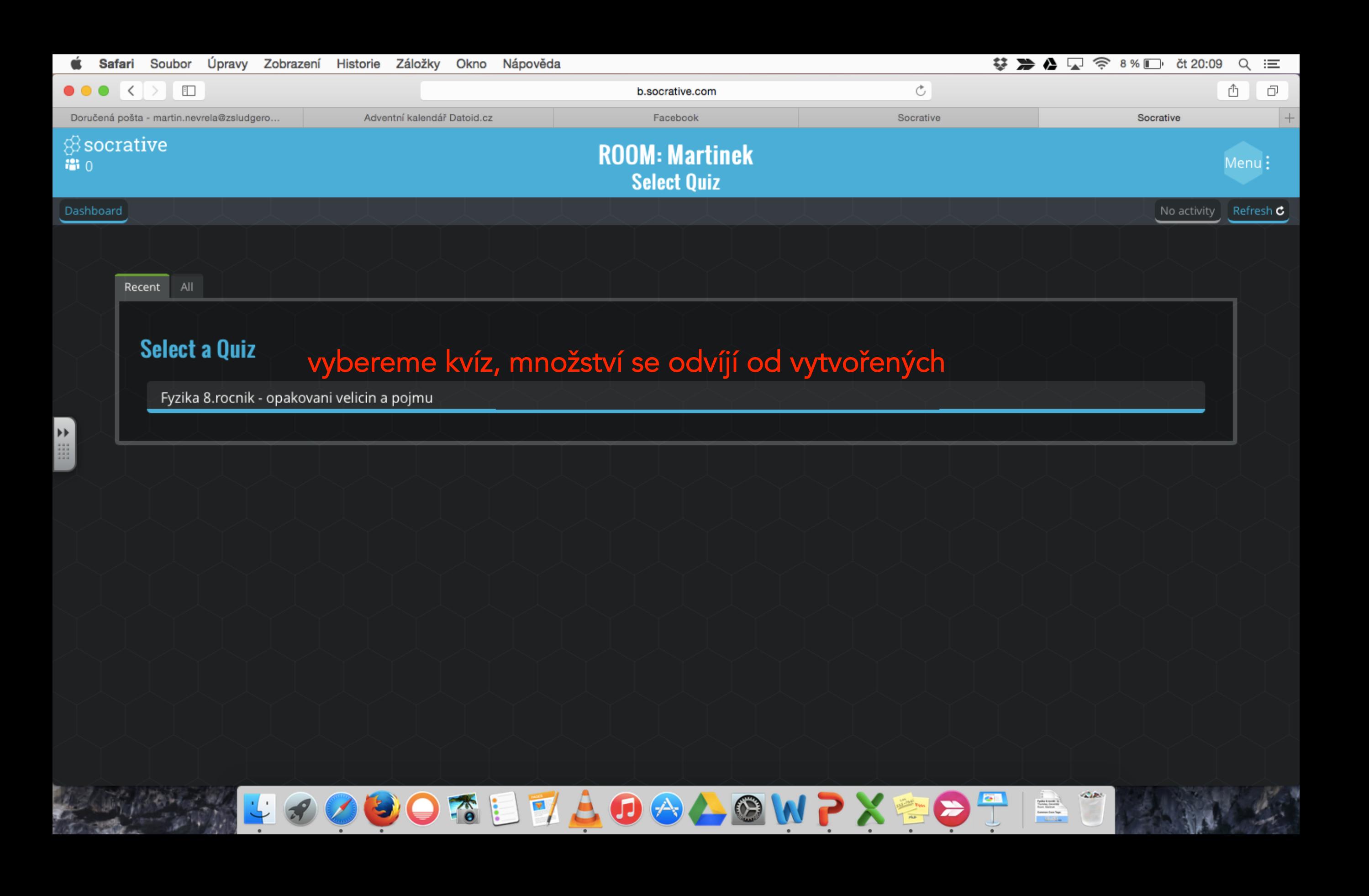

### ení v chrome, kde dáte pravým na stránku, přeložit do češtiny, pak už jen nastavujete zbytek poc

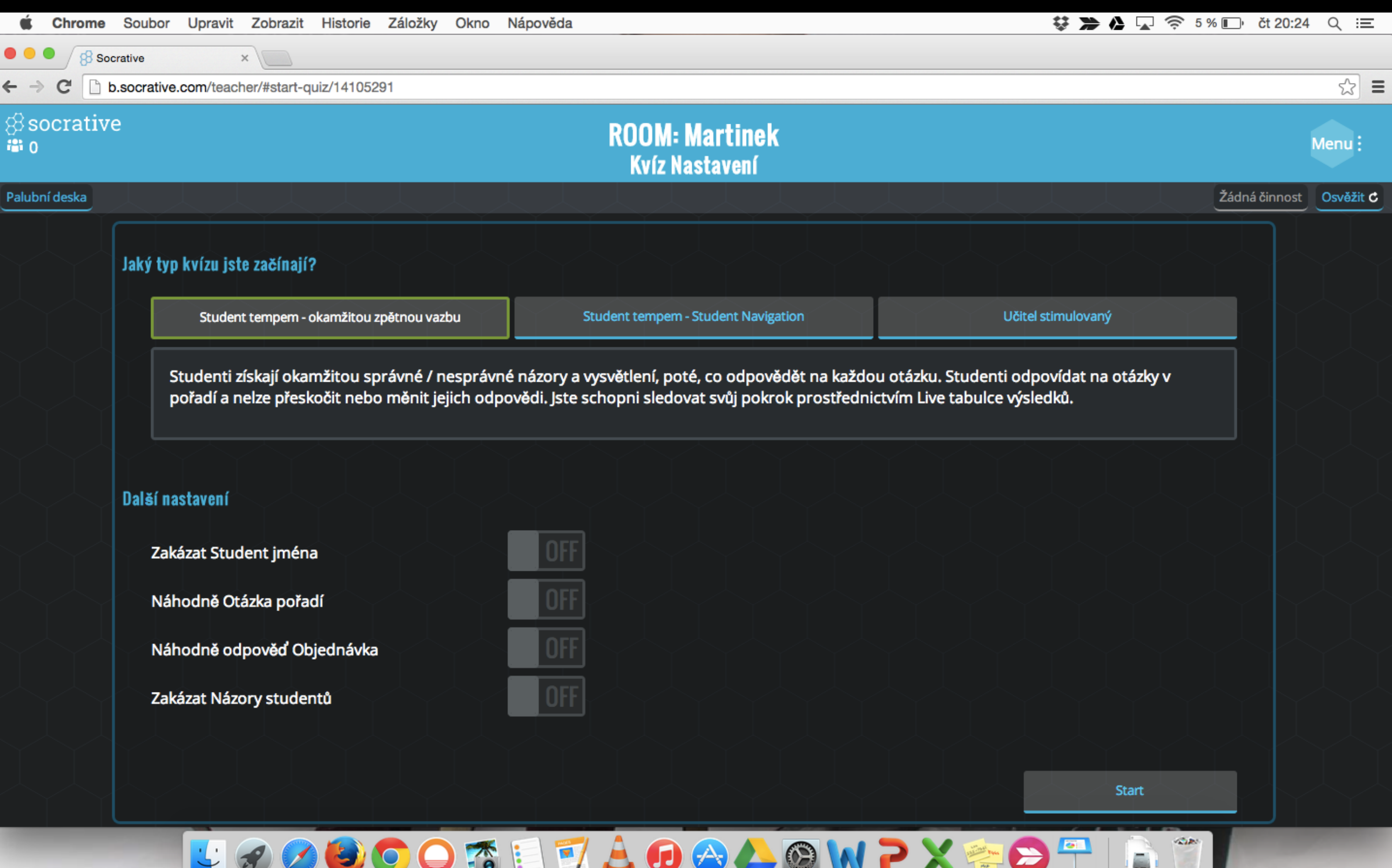